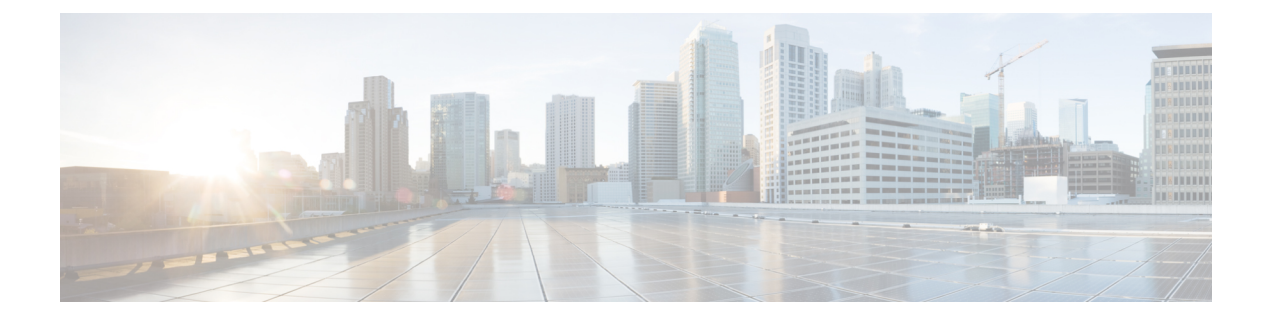

# **BGP** ベスト外部の設定

- BGP [最良外部に関する情報](#page-0-0) (1 ページ)
- BGP [最良外部](#page-1-0) (2 ページ)
- BGP [最良外部機能の仕組み](#page-3-0) (4 ページ)
- BGP [最良外部を有効にするためのコンフィギュレーション](#page-4-0) モード (5 ページ)
- クラスタ間の RR での BGP [ベスト外部パス](#page-4-1) (5 ページ)
- クラスタ間の RR [でのベスト外部パスに関する](#page-5-0) CLI の違い (6 ページ)
- クラスタ間の RR での BGP [ベスト外部パスの計算に使用されるルール](#page-5-1) (6 ページ)
- BGP [最良外部の設定方法](#page-6-0) (7 ページ)
- BGP [最良外部の設定例](#page-13-0) (14 ページ)
- [その他の参考資料](#page-14-0) (15 ページ)
- BGP [最良外部の機能情報](#page-15-0) (16 ページ)

## <span id="page-0-0"></span>**BGP** 最良外部に関する情報

### **BGP** 最良外部の概要

サービスプロバイダーはルーティングポリシーを使用し、そのルーティングポリシーにより、 境界ルータは、iBGP セッションを通じて受信するパス(別の境界ルータのパス)を、プレ フィックスのベストパスとして選択します。これは、ルータがeBGP学習パスを保持する場合 も同じです。この手法は一般にアクティブバックアップトポロジと呼ばれており、自律システ ムのプレフィックスに対し1つの終了または出力ポイントを定義すること、およびプライマリ リンクまたは eBGP ピアリングが使用不可になった場合のバックアップとして他のポイントを 使用することを目的としています。

ポリシーには利点もありますが、ポリシーにより、境界ルータは、eBGP セッションを通じて 学習したパスを、自律システムから隠します。これは、そういったプレフィックスのパスをア ドバタイズしないためです。この状況に対処するために、一部のルータは、ベスト外部パスと 呼ばれる 1 つの外部学習パスをアドバタイズします。最良外部の動作により、次のように、 BGP 選択プロセスではすべての宛先に対して 2 つのパスが選択されます。

• その宛先への既知ルートの完全セットからベスト パスが選択されます。

• その外部ピアから受信したルートのセットからベスト外部パスが選択されます。

BGP は外部ピアにベスト パスをアドバタイズします。BGP では、iBGP パスをベスト パスと して選択した場合に内部ピアからベストパスを取り消すのではなく、ベスト外部パスを内部ピ アにアドバタイズします。

BGP 最良外部機能は、インターネット アクセスと MPLS VPN シナリオのプレフィックス独立 コンバージェンス(PIC)エッジの必須コンポーネントであり、代替パスをアクティブバック アップ トポロジのネットワークで利用可能にします。

### ベスト外部ルートとは

BGP 最良外部機能では、「ベスト外部ルート」をバックアップ パスとして使用します。これ は、draft-marques-idr-best-external に基づく、外部ネイバーから受信したルートのうち最も優先 されるルートです。外部ネイバーからの最優先ルートとして以下が有効です。

- 内部ボーダー ゲートウェイ プロトコル (iBGP) セッションを相互間で使用する、異なる クラスタ内の 2 つのルータ。
- 外部ボーダー ゲートウェイ プロトコル (eBGP) セッションを相互間で使用する、コン フェデレーションの異なる自律システム内の 2 つのルータ。

ベスト外部ルートは、ルーティング情報ベース(RIB)にインストールされているベストルー トとは異なる場合があります。ベスト ルートが内部ルートの場合もあります。ベスト ルート に加えて、ベスト外部ルートをアドバタイズおよび保存できるようにすることで、プライマリ パスに障害が発生した場合でも、使用可能な追加のパスが用意されているため、ネットワーク の接続をより迅速に復元できます。

## <span id="page-1-0"></span>**BGP** 最良外部

BGP最良外部機能を使用すると、ネットワークにバックアップ外部ルートを用意でき、プライ マリ外部ルートの接続が失われるのを回避できます。BGP最良外部機能は、外部ネイバーから 受信したルートのうち最も優先するルートを、バックアップ ルートとしてアドバタイズしま す。この機能は、アクティブバックアップ トポロジで便利です。アクティブバックアップ ト ポロジでは、サービス プロバイダーはルーティング ポリシーを使用し、そのルーティング ポ リシーにより、境界ルータは、内部ボーダー ゲートウェイ プロトコル (iBGP) セッションを 通じて受信するパス(別の境界ルータのパス)を、プレフィックスのベストパスとして選択し ます。これは、ルータが外部ボーダー ゲートウェイ プロトコル(eBGP)学習パスを保持する 場合も同じです。このアクティブバックアップトポロジでは、自律システムのプレフィックス に対し 1 つの終了または出力ポイントが定義され、プライマリ リンクまたは eBGP ピアリング が使用不可になった場合のバックアップとして他のポイントが使用されます。ポリシーによ り、境界ルータは、eBGP セッションを通じて学習したパスを、自律システムから隠します。 これは、そういったプレフィックスのパスをアドバタイズしないためです。この状況に対処す るために、一部のデバイスは、ベスト外部パスと呼ばれる1つの外部学習パスをアドバタイズ します。

### **BGP** 最良外部の前提条件

- •リンク障害を迅速に検出するために、双方向フォワーディング検出 (BFD) プロトコルを イネーブルにする必要があります。
- BGP およびマルチプロトコル ラベル スイッチング(MPLS)ネットワークが稼働してい て、複数のパス(マルチホーム)によりプロバイダーサイトと接続されているカスタマー サイトで実行されている必要があります。
- バックアップ パスには、ベスト パスのネクスト ホップと異なる固有のネクスト ホップが ある必要があります。
- BGPでは、動作するパス間のロスレススイッチオーバーをサポートする必要があります。

### **BGP** 最良外部の制約事項

- BGP マルチパスがインストールされており、BGP テーブル内にマルチパスが存在する場 合、BGP 最良外部機能では、バックアップ パスはインストールされません。マルチパス のいずれかが、自動的に他のパスのバックアップとして機能します。
- 次の機能では、BGP 最良外部機能はサポートされていません。
	- MPLS VPN Carrier Supporting Carrier
	- MPLS VPN 相互自律システム、オプション B
	- Virtual Routing and Forwarding (VRF) ラベル単位での MPLS VPN
- BGP最良外部機能は、マルチキャストまたはL2VPN VRFアドレスファミリでは設定でき ません。
- Cisco IOS XE Release 3.4S 以降を実行している場合を除き、BGP 最良外部機能をルート リ フレクタで設定することはできません。
- BGP 最良外部機能は NSF/SSO をサポートしていません。ただし、両方のルート プロセッ サで BGP 最良外部機能が設定されている場合は、ISSU がサポートされます。
- BGP 最良外部機能は、VPNv4、VPNv6、IPv4 VRF、IPv6 VRF アドレス ファミリでのみ設 定できます。
- **bgp advertise-best-external** コマンドを使用して BGP 最良外部機能を設定する場合は、**bgp** additional-paths install コマンドで BGP PIC 機能を有効にする必要はありません。BGP PIC 機能は、BGP 最良外部機能によって自動的に有効化されます。
- BGP最良外部機能を設定すると、「MPLS VPN--BGPローカルコンバージェンス」の機能 がオーバーライドされます。ただし、設定から **protection local-prefixes** コマンドを削除す る必要はありません。

# <span id="page-3-0"></span>**BGP** 最良外部機能の仕組み

BGP 最良外部機能は、Internet Engineering Task Force (IETF) の draft-marques-idr-best-external.txt に基づいています。BGP 最良外部機能は、ベスト外部ルートをバックアップ ルートとして内 部ピアにアドバタイズします。バックアップ ルートは RIB および Cisco Express Forwarding に 保存されます。プライマリパスに障害が発生した場合でも、BGPPIC機能により、ベスト外部 パスを代わりに使用できるため、接続をより迅速に復元できます。

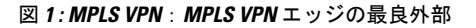

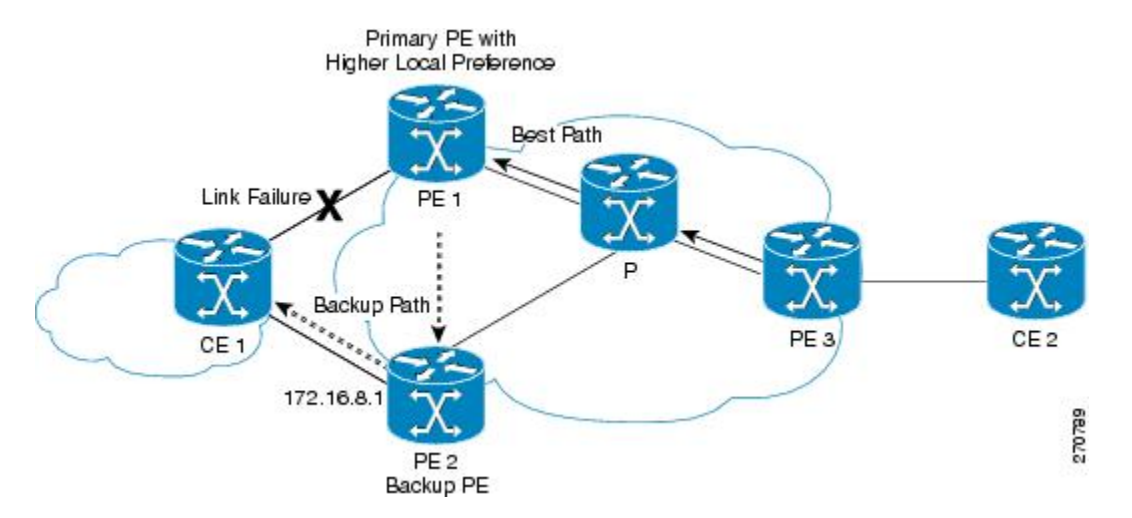

上の図は、BGP 最良外部機能を使用した MPLS VPN を示しています。このネットワークは、 以下のコンポーネントで構成されています。

- プロバイダー エッジ(PE)ルータとカスタマー エッジ(CE)ルータの間に eBGP セッ ションが存在します。
- PE1 はプライマリ ルータで、ローカル プリファレンス設定がより高くなっています。
- CE2 からのトラフィックでは、PE1 を使用してルータ CE1 に到達します。
- PE1 には、CE1 に到達するためのパスが 2 つあります。
- CE1 は PE1 および PE2 とデュアルホーム接続されています。
- PE1 はプライマリ パスで、PE2 はバックアップ パスです。

上の図では、MPLS クラウドのトラフィックは PE1 を通過して CE1 に到達します。したがっ て、PE2 は、PE1 をベスト パスとして、PE2 をバックアップ パスとして使用します。

PE1 および PE2 は BGP 最良外部機能を使用して設定されています。BGP は、ベスト パス (PE1-CE1 リンク)とバックアップ パス (PE2) を計算し、両方のパスを RIB および Cisco Express Forwarding にインストールします。ベストパスに加えて、ベスト外部パス (PE2) もピ ア ルータにアドバタイズされます。

Cisco ExpressForwarding は PE1-CE1 リンクでリンク障害を検出すると、ただちにバックアップ パス PE2 に切り替えます。トラフィックは、バックアップ パスを使用して、Cisco Express Forwardingでのローカル高速コンバージェンスによって迅速に再ルーティングされます。これ により、トラフィックの損失は最小限に抑えられ、迅速なコンバージェンスが行われます。

# <span id="page-4-0"></span>**BGP** 最良外部を有効にするためのコンフィギュレーショ ン モード

BGP最良外部機能はさまざまなモードで有効にすることができ、各モードはそれぞれ独自の方 法で Virtual Routing and Forwarding(VRF)を保護します。

- VPNv4 アドレス ファミリ コンフィギュレーション モードで **bgpadvertise-best-external** コ マンドを発行すると、すべての IPv4 VRF に適用されます。このモードでコマンドを発行 する場合は、特定の VRF に対して発行する必要はありません。
- IPv4 アドレス ファミリ コンフィギュレーション モードで **bgp advertise-best-external** コマ ンドを発行すると、その VRF にのみ適用されます。

## <span id="page-4-1"></span>クラスタ間の **RR** での **BGP** ベスト外部パス

BGP ベスト外部機能は、クラスタ間の RR での BGP ベスト外部に拡張されました。この機能 は、非クライアント iBGP ピアに対する最良外部機能を提供して、RR クラスタ間におけるパ スの多様性を実現します。この機能は、「クラスタ間ベスト外部パス」とも呼ばれます。

RR でのベスト外部パスとは、RR のクラスタ内のベスト パスを意味します。このパスは、ベ スト内部パスと呼ばれる場合もあります。

ある RR(RR1)が非クライアント iBGP パス(つまり、別の RR(たとえば、RR2)から学習 したパス)を全体でのベスト パスとして選択する場合、クラスタ間の RR での BGP 最良外部 機能を使用すると、RR1 はそのベスト内部パスを非クライアント iBGP ピアにアドバタイズで きるようになります。これにより、RR2 は追加のパスを学習して、ダイバース パスを提供で きます。

RR での最良外部機能は、非クライアント iBGP ピアのみを対象とします。RR は、全体として のベストパス(クライアントパスである場合も非クライアントeBGPパスである場合もある) をアドバタイズする必要があるため、ベスト外部パスをクライアントにアドバタイズすること はできません。

RR によって計算されるベスト外部パスは、クラスタのベスト内部パスです。このパスは、こ の RR での全体としてのベスト パスが非クライアント iBGP パスである場合にのみ非クライア ント iBGP ピアにアドバタイズされます。

複数のRRが存在し、それぞれ独自のクラスタに含まれている場合、各RRでは、ネイバーRR ごとに **neighbor advertise best-external** コマンドを設定する必要があります。

RR がフォワーディング プレーンにある場合は、**bgp additional paths install** コマンドが必要で す。

# <span id="page-5-0"></span>クラスタ間の**RR**でのベスト外部パスに関する**CLI**の違い

PE および RR では BGP ベスト外部機能を使用できます。**bgp advertise-best-external** コマンド の機能は、それぞれベスト外部パスを計算、インストール、およびアドバタイズする次の3つ のコマンドに分けられています。

- **bgp additional-path select best-external**
- **bgp additional-path install**
- **neighbor advertise diverse-path best-external**

**bgpadditional-pathselectbest-external**コマンドが設定されていない場合は、ベスト外部パスが 計算されてインストールされますが、アドバタイズは行われません。

**neighbor advertise diverse-path best-external** コマンドは、指定したネイバーにベスト外部パス をアドバタイズできるようにします。

# <span id="page-5-1"></span>クラスタ間の **RR** での **BGP** ベスト外部パスの計算に使用 されるルール

非クライアント(別のクラスタの RR)に対する RR でのベスト内部パスの実装は、次のルー ルに基づいて計算されます。

- **1.** 通常のベストパス選択ルールに従って、RR での全体としてのプライマリ ベストパスを計 算します。
- **2.** バックアップ パス設定が有効になっている場合は、2 番目のベストパス(ルール 1 で選択 されたプライマリベストパスとは異なるパスで、このベストパスとは異なるネクストホッ プを持つパス)を計算し、バックアップ パスとしてマークします。バックアップ パス選 択は、**bgp additional-paths install** または **bgp additional-paths select [best-external] [backup]** コマンドを使用して有効にします。
- **3.** RR での全体としてのベスト パスが非クライアント iBGP パスであり、eBGP パスでない場 合は、ルール 1 およびルール 2 による結果を除外した後、他のクラスタから得た他のパス をすべて無視して、残りのパスからベスト外部/内部パスを計算し、残りのeBGPパスおよ び iBGP パスをすべて含めて通常のベストパス ルールを実行します。新たに得られたベス トパスを選択し、ベスト内部パスとしてマークします。
- **4.** このベスト内部パスをアドバタイズします。これは、**neighbor advertise best-external** が非 クライアント RR に対して設定されている場合、非クライアント RR に対する eBGP パス (RR/ASBR の CE ピアから受信)または iBGP パス (RR クライアントから受信)になり ます。
- 5. 全体としてのベストパスが RR クライアントまたは eBGP ピア (RR/ASBR の場合) から受 信されたパスである場合は、iBGP パスまたは eBGP パスが通常のベストパス アルゴリズ ムに従ってベストパスとして選択されます。全体としてのベストパスは内部クライアント パスであるため、通常のアドバタイズメントルールによって自動的にこのパスが非クライ アント iBGP ピア/RR にアドバタイズされます。この動作は、RR クライアントのパスが全 体としてのベストパスとして選択される場合、既存の動作と同じになります(RR で最良 外部が有効になっていない場合)。
- **6.** RR クライアントに対する RR でベスト外部パスを設定することはできません。**neighbor advertisebest-external**コマンドは、非クライアントに対する、または他のクラスタ内のRR とピアリングする RR/ASBR のみで設定できます。
- **7.** RR でマルチパスが有効になっている場合に、全体としてのベストパスが非クライアント からのパスであり、クラスタ内クライアントパスも一部がマルチパスとしてマークされて いるときに限り、RR で最良外部を有効化すると(RR 非クライアントに対する **neighbor advertise best-external**)、アルゴリズムでは、クラスタ内クライアントのマルチパス(ク ラスタ内の RR クライアントおよび eBGP ピアから取得されたパス)のうち、より古いマ ルチパスを選択し、ベスト内部パスとしてマークし、ベスト外部パスとして非クライアン トに通知します。これにより、非クライアントに対してこのクラスタからパスの多様性が 提供されます。クラスタ内のマルチパスが見つからない場合は、ルール 3 ~ 5 に従ってベ スト外部パスが選択されます。

## <span id="page-6-0"></span>**BGP** 最良外部の設定方法

### **BGP** 最良外部機能の設定

BGP最良外部機能を設定するには、次の作業を実行します。この作業では、IPv4またはVPNv4 アドレスファミリでBGP最良外部機能を設定する方法を示します。VPNv4アドレスファミリ コンフィギュレーションモードでは、すべてのIPv4 VirturalRoutingForwarding(VRF)にBGP 最良外部機能が適用されます。特定の VRF に対して設定する必要はありません。IPv4 VRF ア ドレス ファミリ コンフィギュレーション モードで **bgp advertise-best-external** コマンドを発行 した場合は、その VRF にのみ BGP 最良外部機能が適用されます。

#### 始める前に

- BGP 最良外部機能を設定する前に、MPLS VPN を設定し、正常に動作していることを確 認します。詳細については、「ConfiguringMPLSLayer 3VPNs」の項を参照してください。
- マルチプロトコル VRF を設定して、ルート ターゲット ポリシー(インポートおよびエク スポート)を IPv4 と IPv6 との間で共有したり、IPv4 VPN と IPv6 VPN に別々のルート ターゲットポリシーを設定したりすることができるようにします。マルチプロトコルVRF の設定については、「MPLS VPN--VRF CLI for IPv4 and IPv6 VPNs」の項を参照してくだ さい。

• カスタマー エッジ (CE) ルータが少なくとも2つのパスによってネットワークに接続さ れていることを確認します。

#### 手順

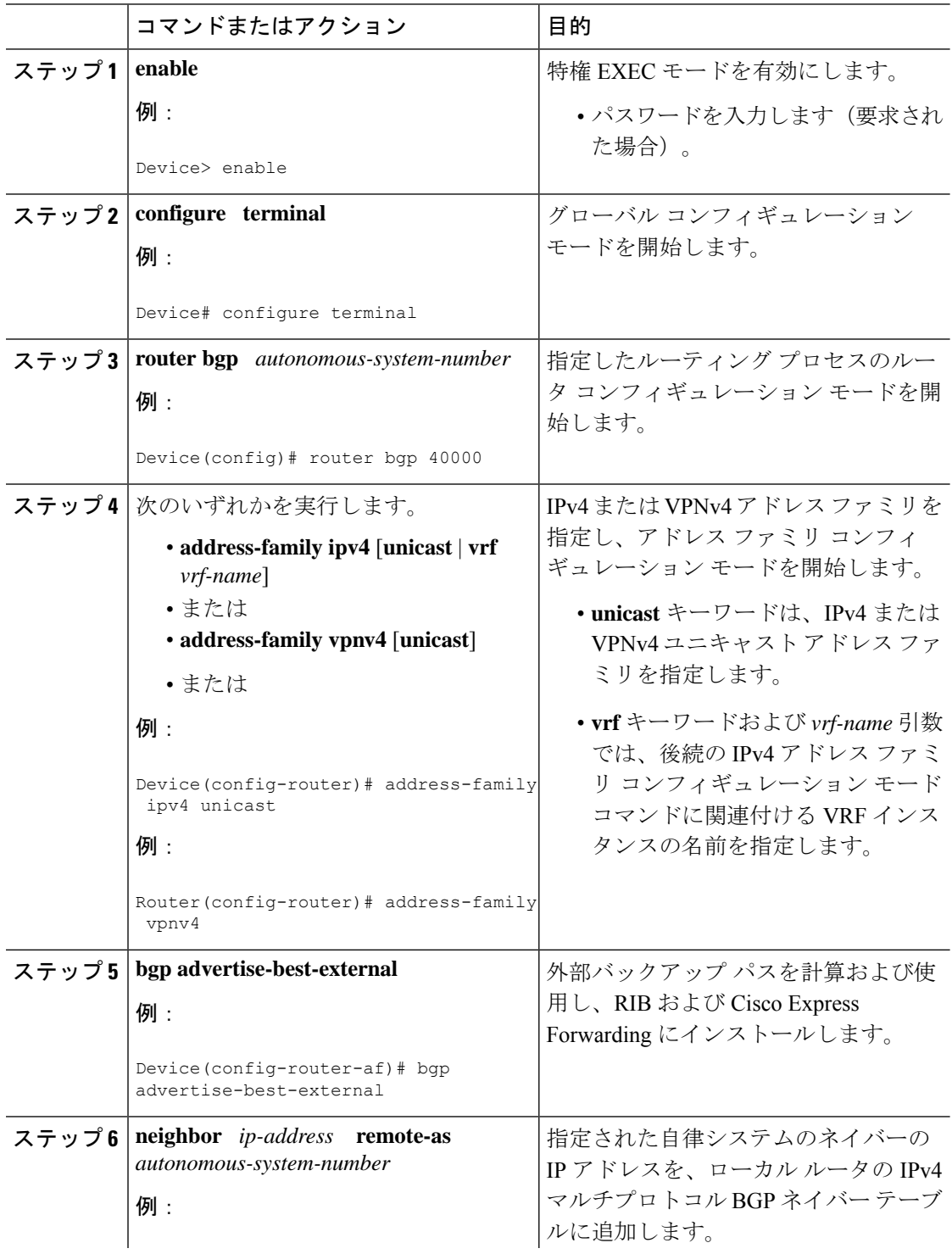

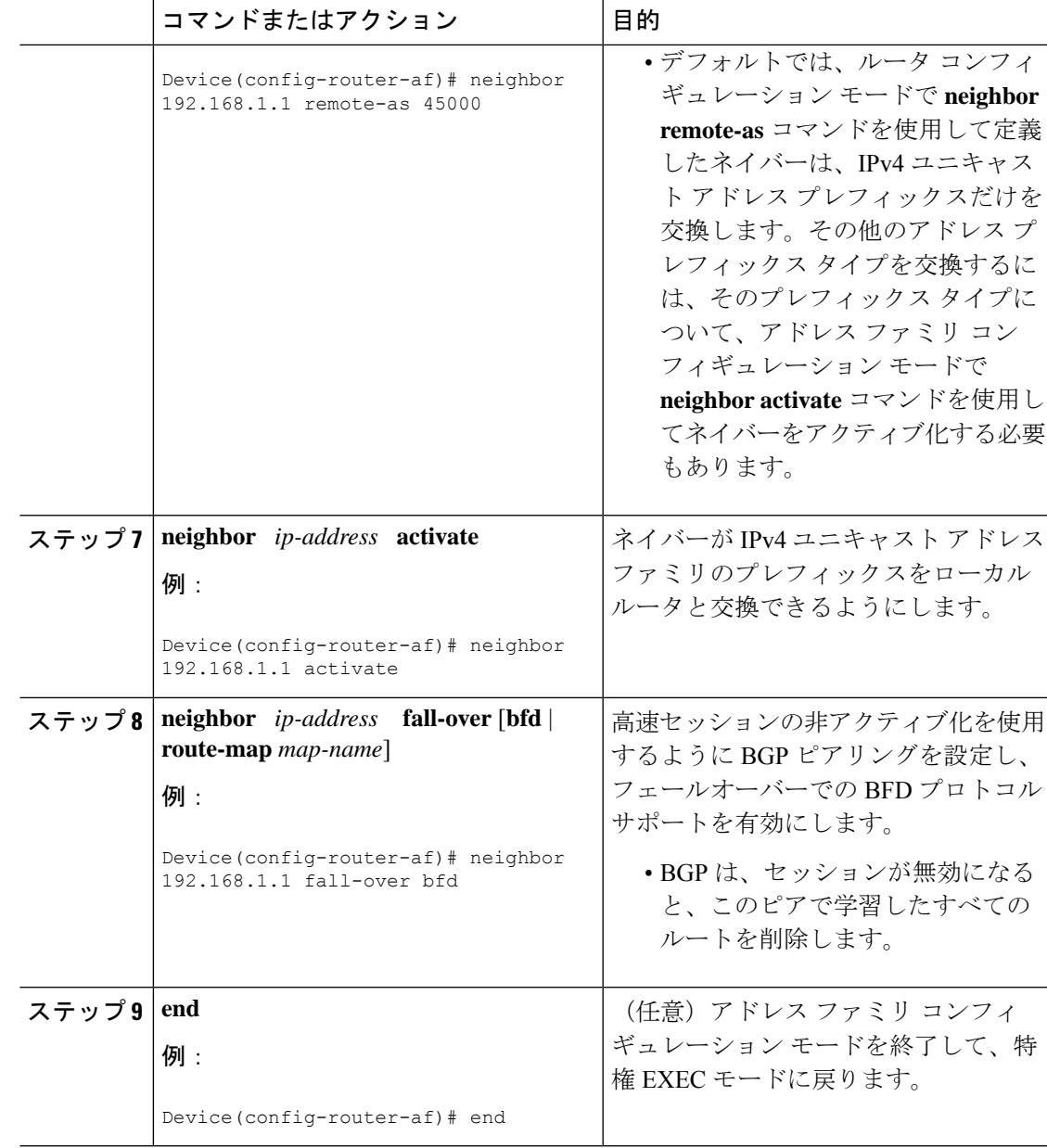

## **BGP** 最良外部機能の確認

BGP 最良外部機能が正しく設定されていることを確認するには、次の作業を実行します。

手順

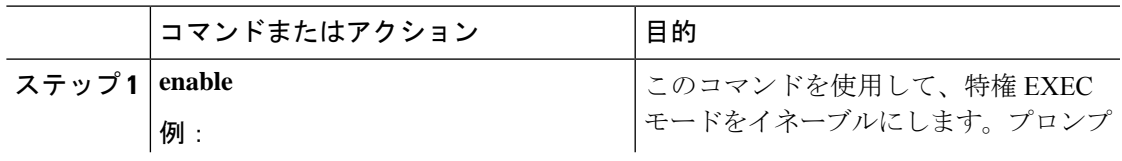

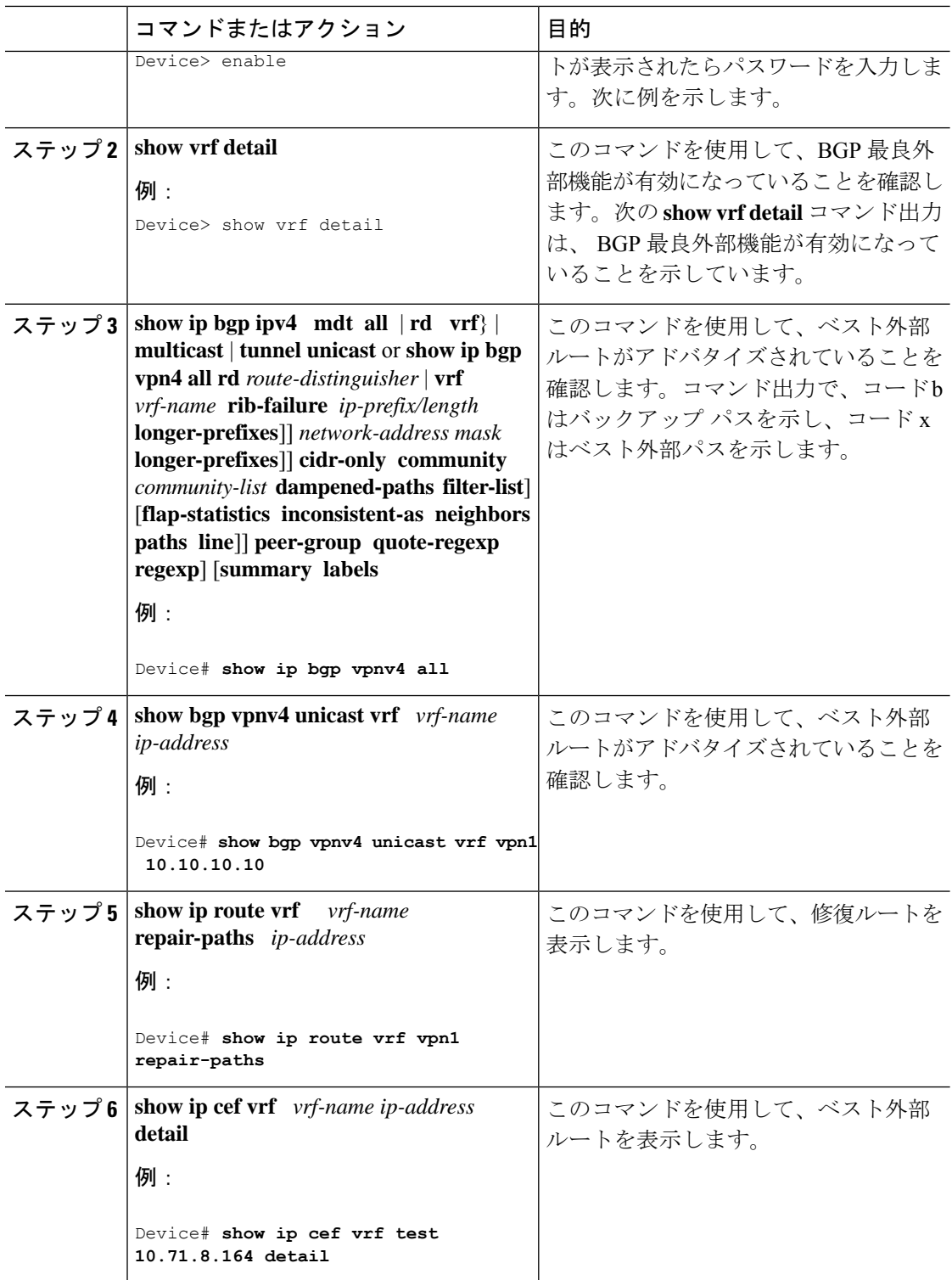

## クラスタ間の **RR** でのベスト外部パスの設定

クラスタ間の RR でのベスト外部パスを設定するには、次の作業を実行します。この特定作業 の手順では、IPv4 アドレス ファミリで、下の図の RR1 を設定します。アドレス ファミリを設 定する手順では、サポートされているその他のアドレス ファミリを一覧表示します。

図 **2 :** クラスタ間の **RR** での **BGP** ベスト外部パスを設定するシナリオ

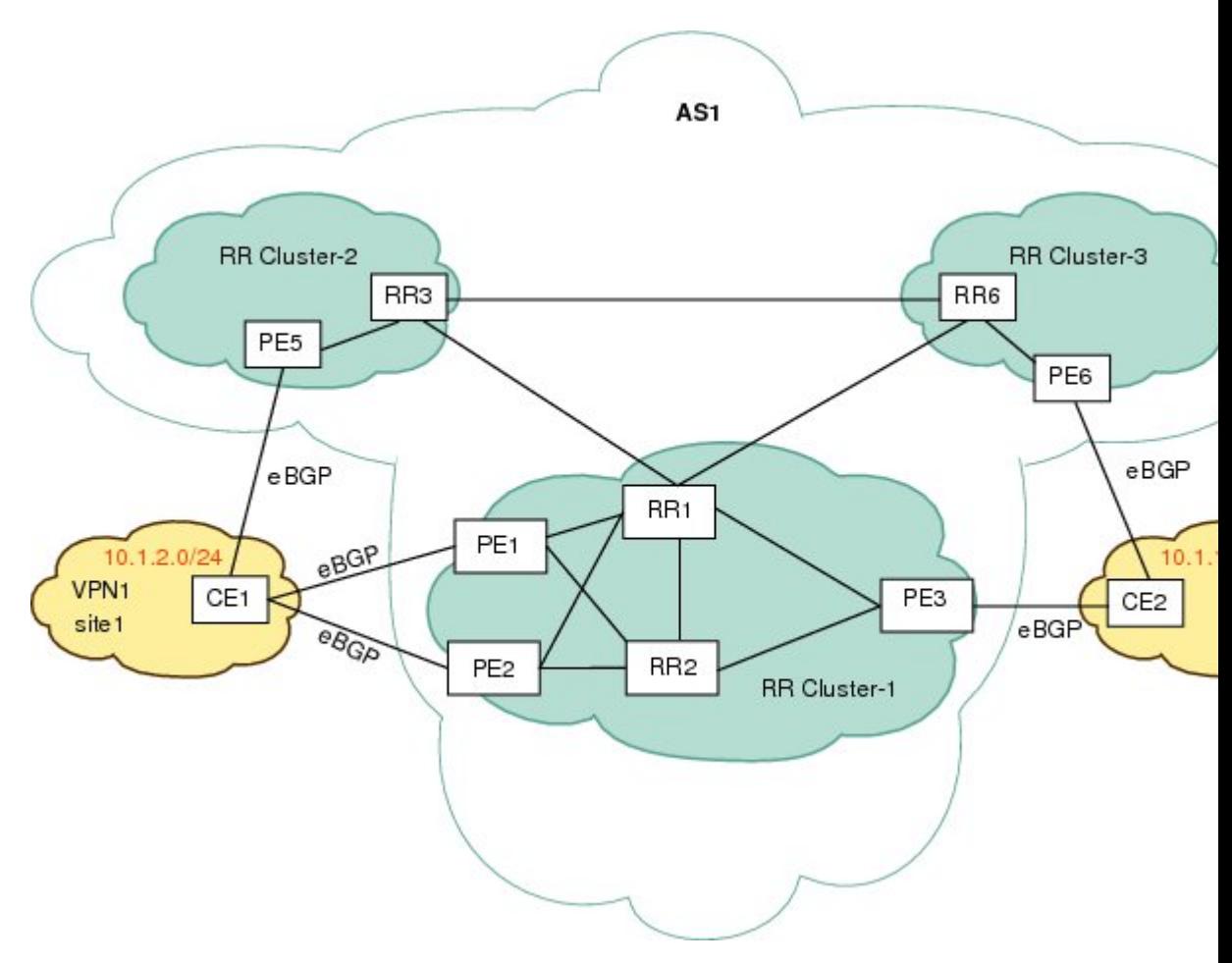

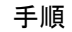

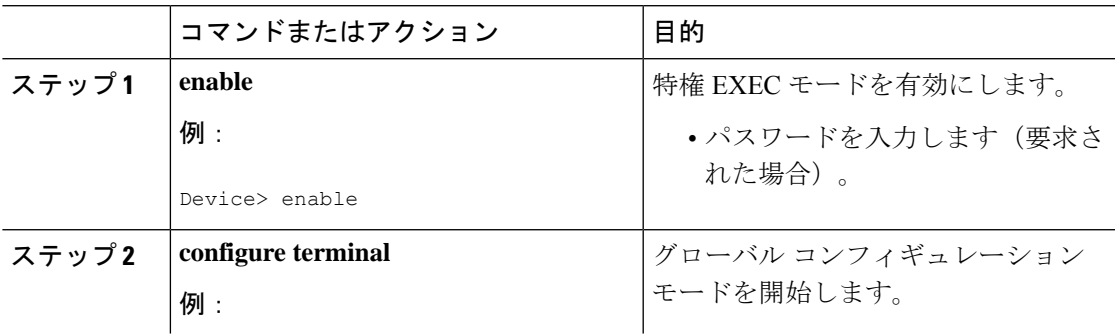

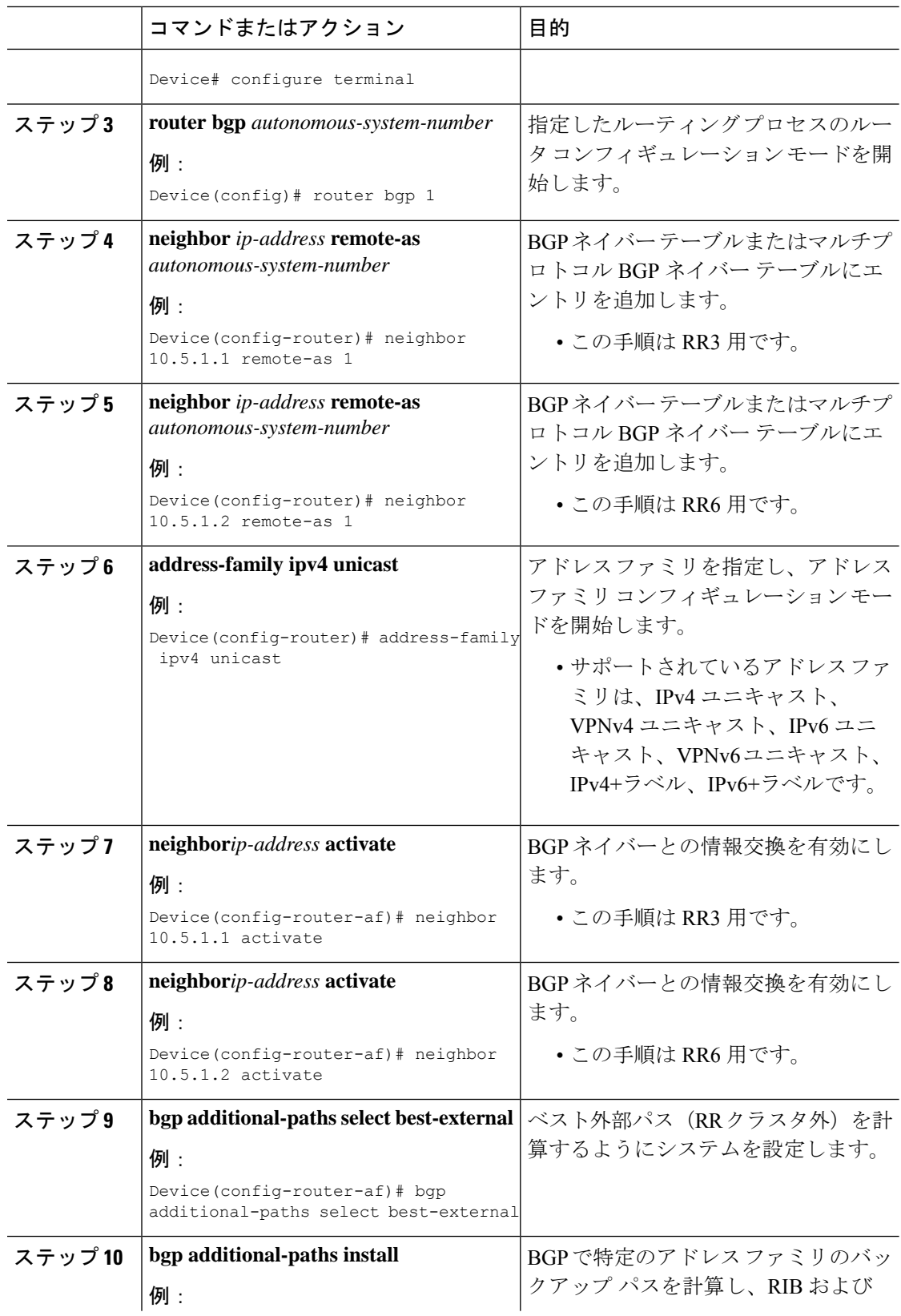

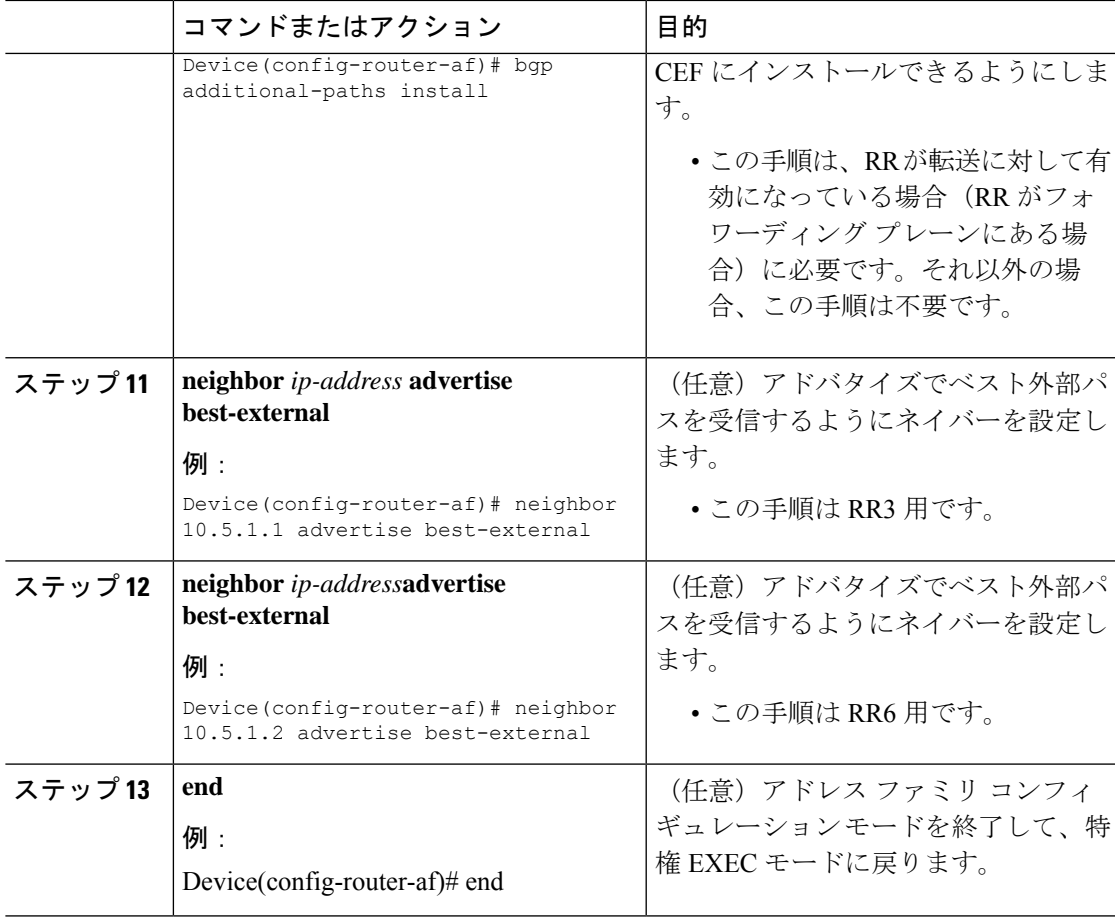

上記のシナリオでは、次のパスが、3 つの異なるクラスタ内にある 3 つの RR でベスト パス、 バックアップ バス、ベスト内部パスとして選択されます。

#### **RR1**:

**RR3**:

#### **RR6**:

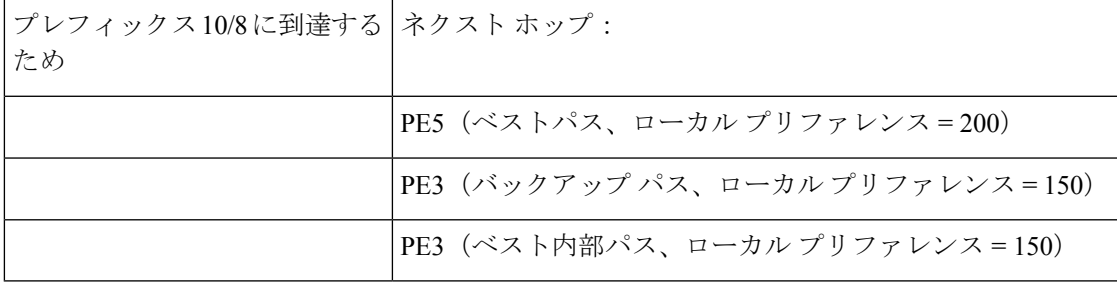

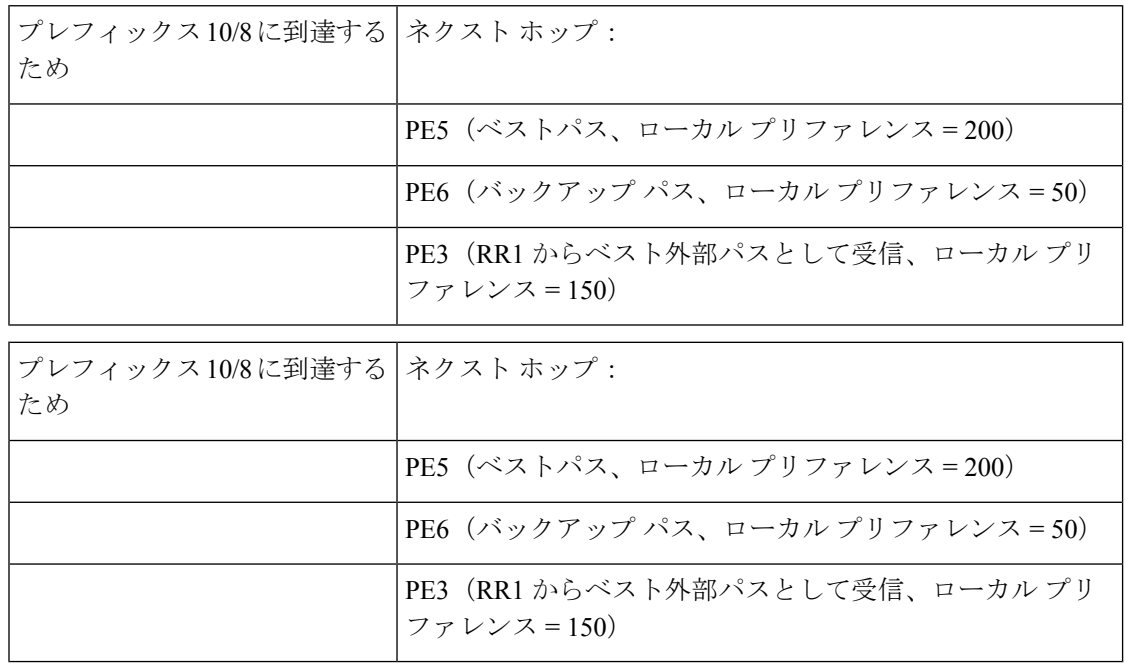

# <span id="page-13-0"></span>**BGP** 最良外部の設定例

## 例:**BGP** 最良外部機能の設定

次の例は、VPNv4 モードで BGP 最良外部機能を設定する方法を示しています。

```
vrf definition test1
rd 400:1
route-target export 100:1
route-target export 200:1
 route-target export 300:1
route-target export 400:1
route-target import 100:1
route-target import 200:1
route-target import 300:1
route-target import 400:1
address-family ipv4
exit-address-family
exit
!
interface Ethernet1/0
vrf forwarding test1
ip address 10.0.0.1 255.0.0.0
exit
!
router bgp 64500
no synchronization
bgp log-neighbor-changes
neighbor 10.5.5.5 remote-as 64500
neighbor 10.5.5.5 update-source Loopback0
neighbor 10.6.6.6 remote-as 64500
```

```
neighbor 10.6.6.6 update-source Loopback0
no auto-summary
 !
 address-family vpnv4
bgp advertise-best-external
  neighbor 10.5.5.5 activate
 neighbor 10.5.5.5 send-community extended
 neighbor 10.6.6.6 activate
  neighbor 10.6.6.6 send-community extended
 exit-address-family
 !
 address-family ipv4 vrf test1
 no synchronization
bgp recursion host
 neighbor 192.168.13.2 remote-as 64511
  neighbor 192.168.13.2 fall-over bfd
  neighbor 192.168.13.2 activate
  neighbor 192.168.13.2 as-override
 exit-address-family
```
## 例:クラスタ間の **RR** でのベスト外部パスの設定

次の例では、「クラスタ間の RR でのベスト外部パスの設定」の項に示されている図 の RR1 を設定しています。RR1 は、クラスタ間の RR ネイバーへのベスト外部パスを 計算、インストール、およびアドバタイズするように設定されています。

RR1

```
router bgp 1
neighbor 10.5.1.1 remote-as 1
neighbor 10.5.1.2 remote-as 1
address-family ipv4 unicast
neighbor 10.5.1.1 activate
neighbor 10.5.1.2 activate
bgp additional-paths select best-external
bgp additional-paths install
neighbor 10.5.1.1 advertise best-external
neighbor 10.5.1.2 advertise best-external
end
```
# <span id="page-14-0"></span>その他の参考資料

#### 関連資料

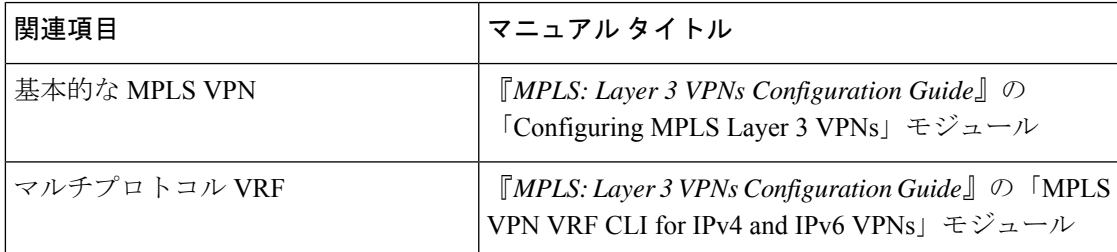

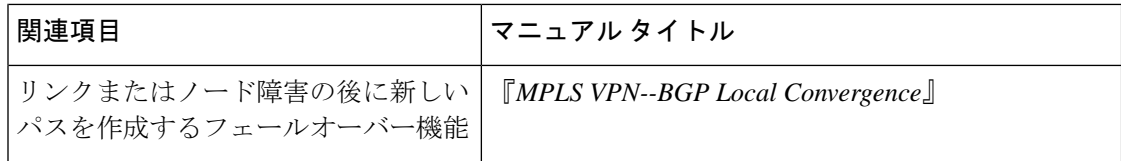

#### 標準

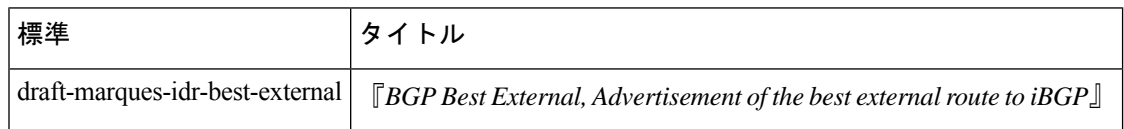

#### **RFC**

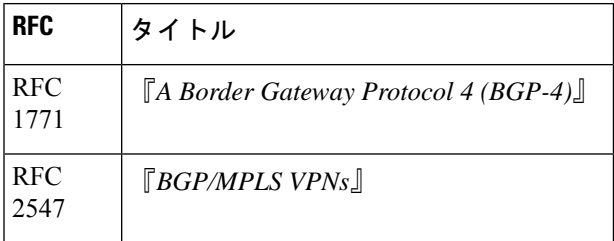

# <span id="page-15-0"></span>**BGP** 最良外部の機能情報

次の表に、このモジュールで説明した機能に関するリリース情報を示します。この表は、ソフ トウェア リリース トレインで各機能のサポートが導入されたときのソフトウェア リリースだ けを示しています。その機能は、特に断りがない限り、それ以降の一連のソフトウェアリリー スでもサポートされます。

表 **<sup>1</sup> : BGP** 最良外部の機能情報

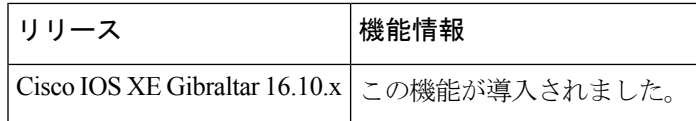